## *Програмне забезпечення керування телескопом ЛЛС-станції "Львів-1831"*

*Білінський А.І., Мартинюк-Лотоцький К.П.*

## *Астрономічна обсерваторія Львівського національного університету імені Івана Франка, [slr 1831@ ukr. net,](mailto:slr1831@ukr.net) [langure @ mail. ru](mailto:langure@mail.ru)*

У доповіді представлено результати розробки консольного програмного забезпечення на мові програмування С у операційній системі Linux для керування телескопом ТПЛ-1М. Відповідне програмне забезпечення проходить етап випробовування та кінцевої доводки при лазерних та координатних спостереженнях низькоорбітальних супутників і зір.

У АО ЛНУ ім. Івана Франка, у рамках переходу на вільне програмне забезпечення (ПЗ), розробляють нове програмне забезпечення для керування телескопом ТПЛ-1М [1, 2] у Unix-подібних системах. Метою такої роботи є створення ПЗ, яке б дало можливість оперативного вдосконалення програм для: використання іншої системи реєстрації (напр. SR620), модернізації програмно керованих вузлів телескопа, вдосконалення алгоритмів керування телескопом (карта похибок, спостереження супутника, зір, та інше), забезпечення простого безпечного обміну інформації між комп'ютерами/програмами (TCP/IP, smb).

Специфіка апаратного інтерфейсу наявної плати управління телескопів серії ТПЛ-1М [3] вимагає операційної системи (ОС) реального часу. За таку систему вибрано Open RTLinux [4] з кількох причин, що демонструють її перевагу серед інших аналогів, зокрема MSDOS: Open RTLinux – система жорсткого реального часу, відкритість коду, велика кількість програмного забезпечення, яке поширюється по GPL, мікроядро ОС запускає ядро Linux, що дає у руки потужний інструмент (система Linux). Керування телескопом ТПЛ-1М здійснюється за допомогою комп'ютера: Pentium200МГц, 96МБ ОЗУ, використовується IRQ 15; мікроядерна ОС Open RTLinux 3.2 на ядрі 2.4.29, основна операційна система Linux (Debian 3.1).

Структурно нове ПЗ керування телескопом [1, 5] складається з двох частин: модуля реального часу tpl\_driv.o та інтерфейсу користувача main tpl.c. Безпосередній зв'язок з телескопом здійснюється через модуль реального часу, плату управління та відповідні порти вводу/виводу [3]. За його допомогою реалізуються операції реального часу (реакції на 10 Гц апаратні переривання): синхронізація часу від синхронометра Ч7-37 та GPS приймача, керування роботою крокових двигунів повороту телескопа по осях висоти та азимуту, часова затримка дзеркал-комутаторів, запит на запуск лазера, формування часових воріт для реєструвальної системи між сигналами старту і стопу.

Програма-інтерфейс написана для консолі з використанням стандартних бібліотек: Nсurses – ввід/вивід з клавіатури на екран, організація окремих вікон (стану, позиції телескопа та ін.), організація меню; GPM – забезпечення роботи з мишею; Socket, SMB – підтримка файлової системи і мережі.

Вдосконалення меню вибору потрібного проходження супутника, відображення відповідних даних на екрані, розділення вікон перегляду даних про вибране проходження (рис. 1) та гідування супутника на окремі, забезпечило оператору кращий контроль над проведенням спостережень.

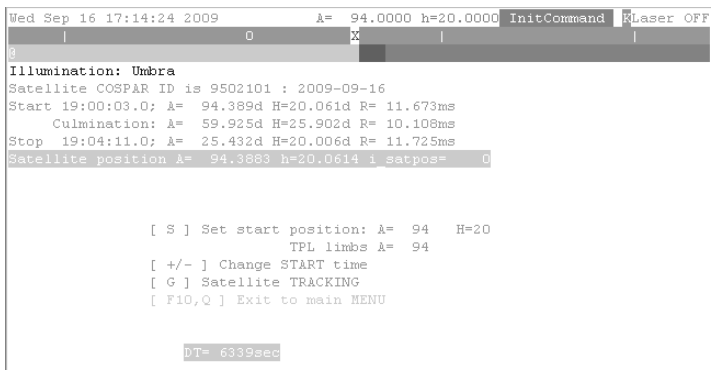

Рис. 1. Вікно перегляду даних про проходження супутника.

Проведено випробувальні ЛЛС спостереження вибраних супутників, гідування зір, а також координатні спостереження низькоорбітальних супутників [6] у автоматичному режимі без втручання оператора. Результати цих робіт показали доцільність використання для керування ПЗ у ОС Linux та RTLinux. На даний час продовжується розробка програмного забезпечення для покращення точності супроводу супутників та зір телескопом ТПЛ-1М, а також розпочато розробку нового ПЗ для керування чотирьохвісним монтуванням ЛД-2 [2].

## *Література*

[1] А.Билинский, Б.Мелех Управление работой лазерного дальномера в системе RTLinux//Проблемы управления и информатики №2(2005), с.103 [2] Астрономічна обсерваторія ЛНУ ім. І.Франка http://astro.franko.lviv.ua [3] Pavenis A. SLR telescope support software. – Riga : Astronomical Observatory University of Latvia, 1997. – 79 p.

[4] Wind River : RTLinuxFree http://www.rtlinuxfree.com

[5] Білінський А.І., Мартинюк-Лотоцький К., Благодир Я.Т. Автоматизація ЛЛС-спостережень на станції «Львів» // Бюлетень Українського центру визначення параметрів обертання Землі.- К.:ВАІТЕ, 2008.- №3, с.7-10.

[6] Козырев Е.С., и др. Совместный проект НИИ "Николаевская астрономическая обсерватория" и Львовской астрономической обсерватории по позиционным наблюдениям ИСЗ // Материалы международной конференции «Околоземная Астрономия-2007», Нальчик.-2008, с.326-331.